# **QuickBooks Guide**

**Step-by-Step Instructions**

# **Problem 27-8 Partners' Withdrawals**

## **INSTRUCTIONS**

#### *Begin a Session*

**Step 1** Restore the Problem 27-8.QBB file.

#### *Work the Accounting Problem*

- **Step 2** Review the information provided in your textbook. Use 2015 as the year.
- **Step 3** Enter the transaction to record the partners' withdrawals using the **Make General Journal Entries** option.

#### *Prepare a Report and Proof Your Work*

**Step 4** Print a Journal report to proof your work.

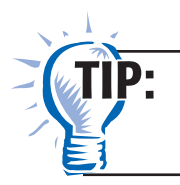

You can use the **Customize Report** button to display only the entries you recorded.

## *Analyze Your Work*

**Step 5** Complete the Analyze activity.

#### *End the Session*

**Step 6** It is recommended that you back up your work for this session.

**When changing from a sole proprietorship to a partnership, how do you change from a Form 1040 (sole proprietorship) to a Form 1065 (partnership) in QuickBooks? Explain your answer on a separate sheet of paper.**

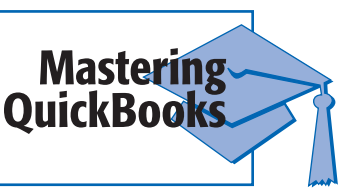